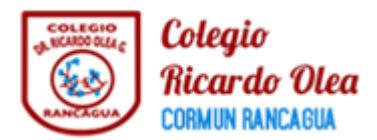

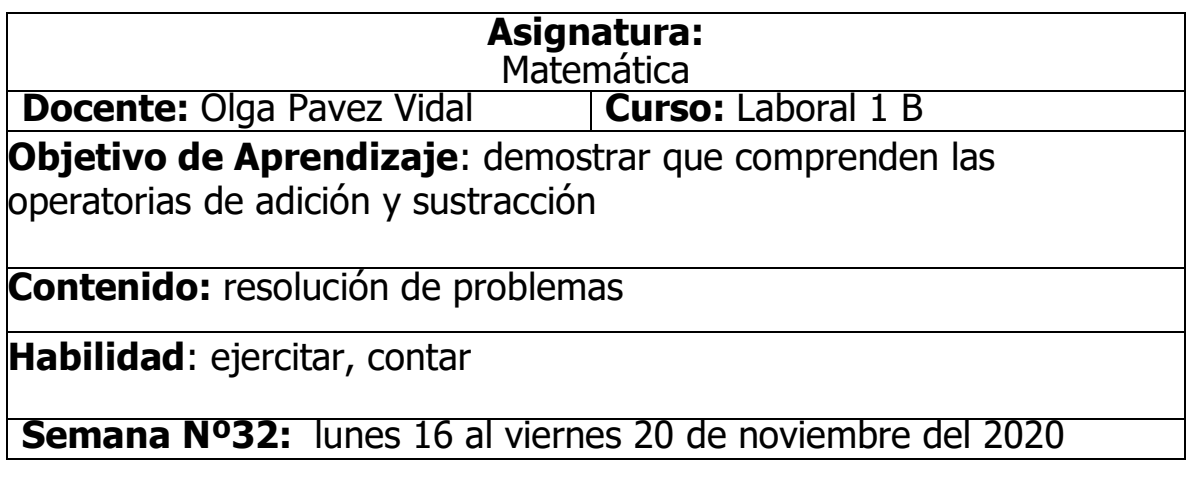

Alumnos: esta semana van a trabajar resolución de problemas y como estamos trabajando la unidad "**el arte nos inspira"** van a resolver problemas relacionados con el **cine.**

**EXECOMENCEMOS por revisar la cartelera** 

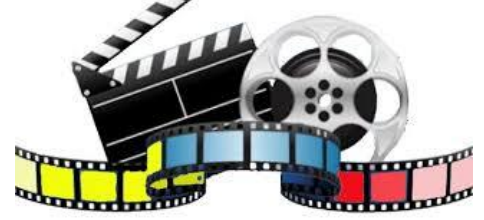

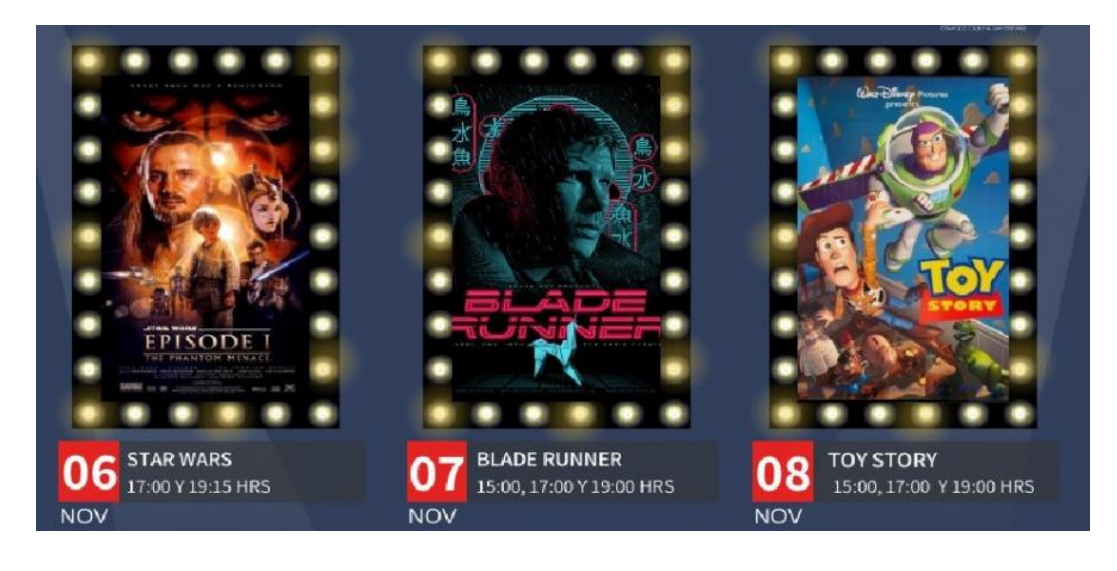

**VALORES: ENTRADA GENERAL: \$3.500 ADULTO MAYOR: \$2.000 NIÑOS: \$1.500**

Ahora que ya revisaste la cartelera contesta las siguientes preguntas:

a) ¿Cuáles son las fechas de estreno de las películas?

- b) ¿Cuáles son los horarios de las películas?
- c) ¿Cuál es la entrada más cara del cine?

## **RESOLVAMOS:**

Juan y 4 amigos decidieron ir a ver TOY STORY el día 8 de noviembre. Antes de entrar a la sala de cine pasaron a comprar algunos productos

\_\_\_\_\_\_\_\_\_\_\_\_\_\_\_\_\_\_\_\_\_\_\_\_\_\_\_\_\_\_\_\_\_\_\_\_\_\_\_\_\_\_\_\_\_\_\_\_\_\_\_\_\_\_\_\_\_

\_\_\_\_\_\_\_\_\_\_\_\_\_\_\_\_\_\_\_\_\_\_\_\_\_\_\_\_\_\_\_\_\_\_\_\_\_\_\_\_\_\_\_\_\_\_\_\_\_\_\_\_\_\_\_\_

$$
\frac{1}{2}
$$
  
\n
$$
\frac{1}{2}
$$
  
\n
$$
\frac{1}{2}
$$
  
\n
$$
\frac{1}{2}
$$
  
\n
$$
\frac{1}{2}
$$
  
\n
$$
\frac{1}{2}
$$
  
\n
$$
\frac{1}{2}
$$
  
\n
$$
\frac{1}{2}
$$
  
\n
$$
\frac{1}{2}
$$
  
\n
$$
\frac{1}{2}
$$
  
\n
$$
\frac{1}{2}
$$
  
\n
$$
\frac{1}{2}
$$
  
\n
$$
\frac{1}{2}
$$
  
\n
$$
\frac{1}{2}
$$
  
\n
$$
\frac{1}{2}
$$
  
\n
$$
\frac{1}{2}
$$
  
\n
$$
\frac{1}{2}
$$
  
\n
$$
\frac{1}{2}
$$
  
\n
$$
\frac{1}{2}
$$
  
\n
$$
\frac{1}{2}
$$
  
\n
$$
\frac{1}{2}
$$
  
\n
$$
\frac{1}{2}
$$
  
\n
$$
\frac{1}{2}
$$
  
\n
$$
\frac{1}{2}
$$
  
\n
$$
\frac{1}{2}
$$
  
\n
$$
\frac{1}{2}
$$
  
\n
$$
\frac{1}{2}
$$
  
\n
$$
\frac{1}{2}
$$
  
\n
$$
\frac{1}{2}
$$
  
\n
$$
\frac{1}{2}
$$
  
\n
$$
\frac{1}{2}
$$
  
\n
$$
\frac{1}{2}
$$
  
\n
$$
\frac{1}{2}
$$
  
\n
$$
\frac{1}{2}
$$
  
\n
$$
\frac{1}{2}
$$
  
\n
$$
\frac{1}{2}
$$
  
\n
$$
\frac{1}{2}
$$
  
\n
$$
\frac{1}{2}
$$
  
\n
$$
\frac{1}{2}
$$
  
\n
$$
\frac{1}{2}
$$
  
\n
$$
\frac{1}{2}
$$
  
\n
$$
\frac{1}{2}
$$
  
\n
$$
\frac{1}{2}
$$
  
\n
$$
\frac{1}{2}
$$
  
\n
$$
\frac{1}{2}
$$
  
\n

Ahora que los amigos ya compraron y están disfrutando la película saca la cuenta de cuanto gastaron en su salida al cine.

a) ¿Qué es lo mas barato que puedes comprar? \_\_\_\_\_\_\_\_\_\_\_\_\_\_

b) Ordena los precios de menor a mayor: \_\_\_\_\_\_\_\_\_\_\_\_\_\_\_\_\_\_\_\_

c) 3 amigos compraron el menú (cabritas + bebida) cuanto

pagaron: \_\_\_\_\_\_\_\_\_\_\_\_\_\_

 $\overline{\phantom{a}}$ 

- d) Si eran 5 personas cuanto gastaron solo en las entradas:
- e) 1 amigo compro el menú y 1 chocolate ¿cuánto pago? \_\_\_\_\_\_\_\_
- f) Juan compro 1 chocolate y 1 bebida ¿cuánto gasto? \_\_\_\_\_\_\_\_\_\_\_\_\_\_\_\_\_\_\_\_\_\_\_\_\_\_\_
- g) ¿Cuánto sale 1 menú y la entrada al cine? \_\_\_\_\_\_\_\_\_\_\_\_\_\_\_\_\_\_\_\_\_\_\_\_\_\_\_\_\_\_\_\_\_\_\_
- $\rightarrow$  En la clase de esta semana revisa junto a tu profesora la resolución de los ejercicios.
- $\rightarrow$  Compara tus resultados con los de tus compañeros corrijan sus errores.